# **wikimedia-cli**

*Release 0.1.0*

**Sky "g3ner1c" H.**

**Oct 07, 2022**

# **CONTENTS**

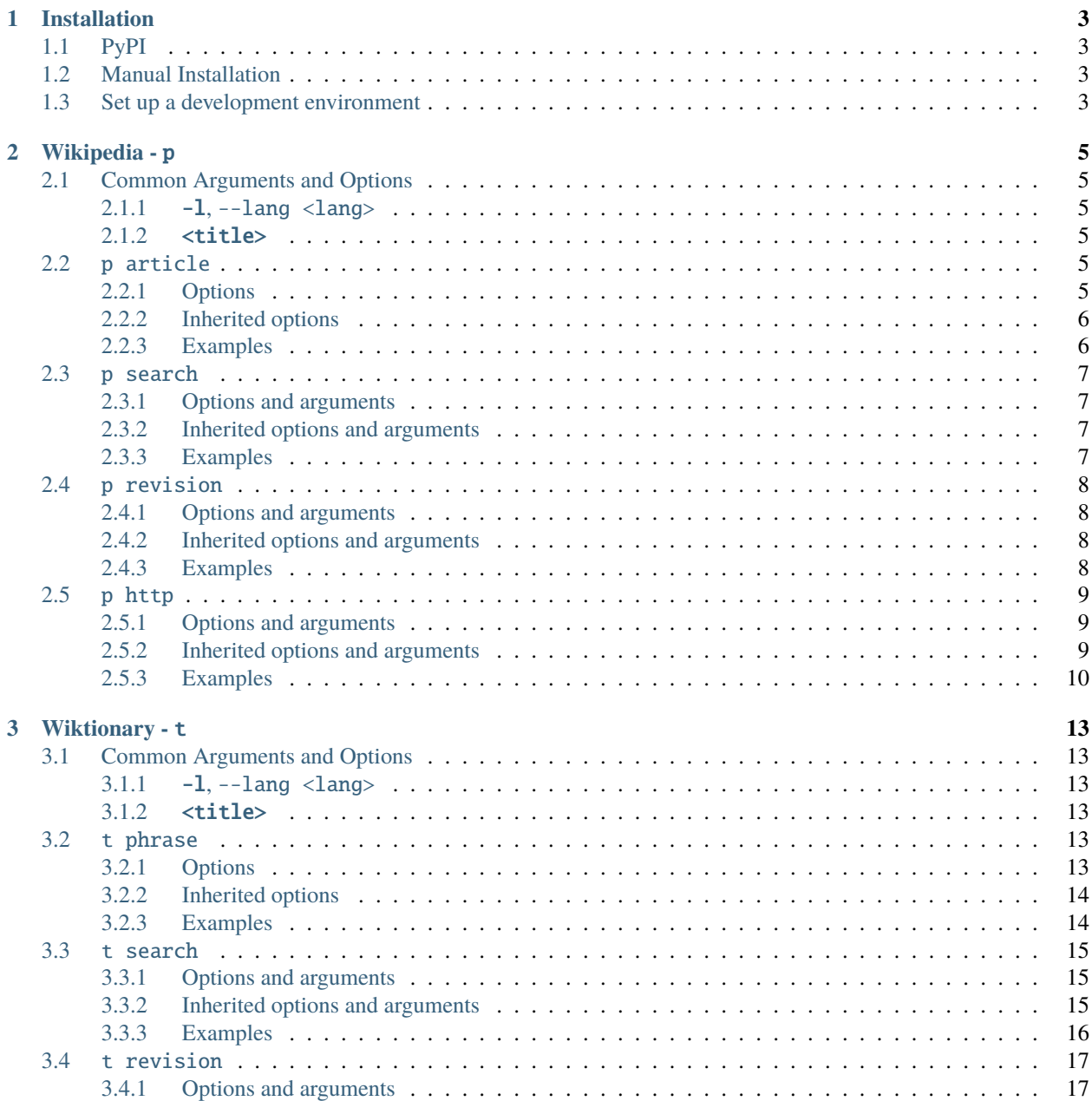

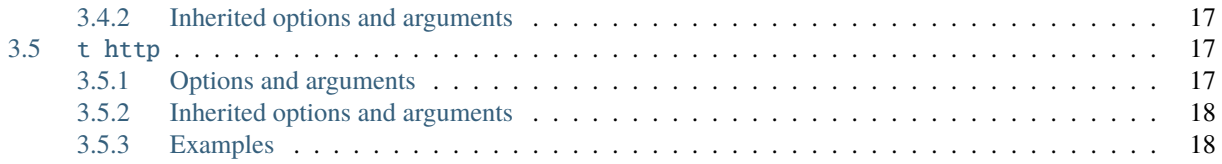

wikimedia-cli is a command line interface to the Wikimedia API, allowing you to access Wikimedia projects and their data from the command line.

\$ wiki p article "ukraine invasion"

2022 Russian invasion of Ukraine

--------------------------------------------------------------------------------

On 24 February 2022, Russia invaded Ukraine, marking a steep escalation of the Russo-Ukrainian War, which had begun in 2014. The invasion has caused Europe's largest refugee crisis since World War II, with more than 6.2 million Ukrainians fleeing the country and a third of the population displaced. ...

## **CHAPTER**

# **ONE**

# **INSTALLATION**

# <span id="page-6-1"></span><span id="page-6-0"></span>**1.1 PyPI**

pip install wikimedia-cli

# <span id="page-6-2"></span>**1.2 Manual Installation**

pip install git+https://github.com/g3ner1c/wikimedia-cli

# <span id="page-6-3"></span>**1.3 Set up a development environment**

```
git clone https://github.com/g3ner1c/wikimedia-cli
cd wikimedia-cli
poetry install
```
### **CHAPTER**

**TWO**

# **WIKIPEDIA -** P

# <span id="page-8-1"></span><span id="page-8-0"></span>**2.1 Common Arguments and Options**

# <span id="page-8-2"></span>**2.1.1** -l**,** --lang <lang>

ISO 639-1 language code of localized Wikipedia to use Defaults to en.

# <span id="page-8-3"></span>**2.1.2** <title>

Title of article to interact with.

# <span id="page-8-4"></span>**2.2** p article

wiki p article [-h] [-1 <lang>] [-s] [-w <width>] [-u] [--no-title] <title>

Read articles from Wikipedia.

# <span id="page-8-5"></span>**2.2.1 Options**

-s**,** --summary

Print a short summary of the article instead of the entire page. Sets --no-title.

#### -w**,** --width <width>

Set the maximum width of text wrapping. 0 for no wrapping. Defaults to 80.

-u**,** --url

Print the URL of the article after the text.

```
--no-title
```
Don't print the title heading of the article.

### <span id="page-9-0"></span>**2.2.2 Inherited options**

#### -l**,** --lang <lang>

ISO 639-1 language code of localized Wikipedia to use. Defaults to en.

#### <title>

Title of article to interact with.

### <span id="page-9-1"></span>**2.2.3 Examples**

```
$ wiki p article "ukraine invasion"
```
2022 Russian invasion of Ukraine

--------------------------------------------------------------------------------

On 24 February 2022, Russia invaded Ukraine, marking a steep escalation of the Russo-Ukrainian War, which had begun in 2014. The invasion has caused Europe's largest refugee crisis since World War II, with more than 6.2 million Ukrainians fleeing the country and a third of the population displaced. ...

```
$ wiki p article "ukraine invasion" | wc
  1373 14231 93024
$ wiki p article -s "ukraine invasion" | wc
    57 662 4427
```
\$ wiki p article -l fr "invasion de l'ukraine"

Invasion de l'Ukraine par la Russie en 2022

--------------------------------------------------------------------------------

L'invasion de l'Ukraine par la Russie en 2022, aussi appelée guerre d'Ukraine ou guerre russo-ukrainienne de 2022, est une campagne militaire déclenchée le 24 février 2022 sur ordre du président russe Vladimir Poutine. Elle intervient à la suite de la crise ukrainienne, née du mouvement Euromaïdan de 2013-2014 qui avait été suivi de la guerre du Donbass à partir de 2014. ...

# <span id="page-10-0"></span>**2.3** p search

wiki p search [-h] [-l <lang>] [-n <num>] [--no-index] [--no-query] <title>

Search for articles on Wikipedia.

# <span id="page-10-1"></span>**2.3.1 Options and arguments**

#### -n**,** --results <num>

Set the number of results to return. Defaults to 10.

#### --no-index

Don't index results Sets --no-query.

#### --no-query

Don't ask for an article query.

### <span id="page-10-2"></span>**2.3.2 Inherited options and arguments**

#### -l**,** --lang <lang>

ISO 639-1 language code of localized Wikipedia to use. Defaults to en.

#### <title>

Title of article to interact with.

#### <span id="page-10-3"></span>**2.3.3 Examples**

```
$ wiki p search "ukraine invasion"
(1) 2022 Russian invasion of Ukraine
(2) Russo-Ukrainian War
(3) Timeline of the 2022 Russian invasion of Ukraine
(4) Government and intergovernmental reactions to the 2022 Russian invasion of Ukraine
(5) List of invasions and occupations of Ukraine
 (6) Legality of the 2022 Russian invasion of Ukraine
 (7) Prelude to the 2022 Russian invasion of Ukraine
 (8) List of Russian generals killed during the 2022 invasion of Ukraine
 (9) Ukrainian–Soviet War
(10) Protests against the 2022 Russian invasion of Ukraine
```

```
Enter article index
> 6
Legality of the 2022 Russian invasion of Ukraine
```
The 2022 Russian invasion of Ukraine violated international law (including the Charter of the United Nations), and constitutes a crime of aggression in international criminal law. The invasion has also been called unlawful under some countries' domestic criminal codes - including those of Ukraine and Russiaalthough procedural obstacles exist to prosecutions under these laws. ...

--------------------------------------------------------------------------------

# <span id="page-11-0"></span>**2.4** p revision

wiki p revision [-h] [-l <lang>] [-f] <title>

View revision history and live revisions of articles.

### <span id="page-11-1"></span>**2.4.1 Options and arguments**

#### -f**,** --feed

View live revision feed New revisions will automatically print to terminal as the command is left running Exact title of article is required, case-insensitive *(fuzzy searching in the works)*

### <span id="page-11-2"></span>**2.4.2 Inherited options and arguments**

#### -l**,** --lang <lang>

ISO 639-1 language code of localized Wikipedia to use. Defaults to en.

#### <title>

Title of article to interact with.

### <span id="page-11-3"></span>**2.4.3 Examples**

```
$ wiki p revision -f "2022 Russian invasion of Ukraine"
#1074359973
Article Size: 348287 bytes
by Leaky.Solar at 2022-02-27T21:30:18Z
Section: Foreign military support to Ukraine
linked [[List of international military aid of Russo-Ukrainian War]] by see also template
```

```
#1074360822
+826 bytes diff
by Rfl0216 at 2022-02-27T21:36:52Z
Filled in 3 bare reference(s) with reFill 2
#1074360897
+1036 bytes diff
by Ingenuity at 2022-02-27T21:37:13Z
add azerbaijani citizens killed to infobox
#1074361141
+1954 bytes diff
by Leaky.Solar at 2022-02-27T21:39:15Z
Section: Reactions
attempted start of section for how crisis is seen through social media
```
# <span id="page-12-0"></span>**2.5** p http

wiki p http  $[-h]$   $[-j]$   $[-1 \langle \text{lang} \rangle]$   $[\langle \text{params} \rangle \dots]$ 

Request HTTP GET requests to the Wikipedia API.

### <span id="page-12-1"></span>**2.5.1 Options and arguments**

#### $<$ params $>$

Parameters to pass to the Wikipedia API. Parameters take the form of key=value and are sperated by spaces to pass as individual arugments.

If --json is set, <params> will take one argument as a JSON.

#### -j**,** --json

Take <params> as JSON.

### <span id="page-12-2"></span>**2.5.2 Inherited options and arguments**

#### -l**,** --lang <lang>

ISO 639-1 language code of localized Wikipedia to use Defaults to en.

### <span id="page-13-0"></span>**2.5.3 Examples**

```
$ wiki p http format=json action=query prop=info titles=bread | jq
{
  "batchcomplete": "",
  "query": {
    "normalized": [
      {
        "from": "bread",
        "to": "Bread"
      }
    ],
    "pages": {
      "36969": {
        "pageid": 36969,
        "ns": 0,
        "title": "Bread",
        "contentmodel": "wikitext",
        "pagelanguage": "en",
        "pagelanguagehtmlcode": "en",
        "pagelanguagedir": "ltr",
        "touched": "2022-05-22T17:50:39Z",
        "lastrevid": 1079133817,
        "length": 50871
      }
    }
  }
}
$ wiki p http -j '{"format":"json","action":"query","prop":"pageviews","titles":"NATO",
˓→"pvipdays":14}' | jq
```

```
{
  "batchcomplete": "",
  "query": {
    "pages": {
      "21133": {
        "pageid": 21133,
        "ns": 0,
        "title": "NATO",
        "pageviews": {
          "2022-05-09": 15024,
          "2022-05-10": 15483,
          "2022-05-11": 19099,
          "2022-05-12": 53220,
          "2022-05-13": 44733,
          "2022-05-14": 34677,
          "2022-05-15": 61166,
          "2022-05-16": 72129,
          "2022-05-17": 51661,
          "2022-05-18": 51762,
          "2022-05-19": 38754,
          "2022-05-20": 26217,
          "2022-05-21": 18488,
```
"2022-05-22": null } } } }

}

### **CHAPTER**

# **THREE**

# **WIKTIONARY -** T

# <span id="page-16-1"></span><span id="page-16-0"></span>**3.1 Common Arguments and Options**

# <span id="page-16-2"></span>**3.1.1** -l**,** --lang <lang>

ISO 639-1 language code of localized Wiktionary to use (Defaults to en).

### <span id="page-16-3"></span>**3.1.2** <title>

Name of phrase to interact with.

# <span id="page-16-4"></span>**3.2** t phrase

wiki t phrase [-h] [-l <lang>] [-s] [-w <width>] [-u] [--no-title] <title>

Define phrases from Wiktionary.

# <span id="page-16-5"></span>**3.2.1 Options**

#### -s**,** --summary

Print a short summary of the phrase instead of the entire page. Sets --no-title.

#### -w**,** --width <width>

Set the maximum width of text wrapping. 0 for no wrapping. Defaults to 80.

-u**,** --url

Print the URL of the page after the text.

```
--no-title
```
Don't print the title heading of the definition.

### <span id="page-17-0"></span>**3.2.2 Inherited options**

#### -l**,** --lang <lang>

ISO 639-1 language code of localized Wiktionary to use. Defaults to en.

#### <title>

Name of phrase to interact with.

### <span id="page-17-1"></span>**3.2.3 Examples**

```
$ wiki t phrase "cool"
cool
--------------------------------------------------------------------------------
== English ===== Alternative forms ===
(slang) c00l, coo, k00l, kewl, kool, qewl, qool
=== Pronunciation ===
enPR: kool, IPA(key): /kul/
Rhymes: -ul
== Etymology 1 ==From Middle English cool, from Old English col ("cool, cold, tranquil, calm"),
from Proto-West Germanic *kōl(ī), from Proto-Germanic *kōlaz, *kōluz ("cool"),
from Proto-Indo-European *gel- ("cold"). Cognate with Saterland Frisian köil
("cool"), West Frisian koel ("cool"), Dutch koel ("cool"), Limburgish kool
("cool"), German Low German köhl ("cool"), German kühl ("cool"). Related to
cold.
==== Adjective ====
```

```
cool (comparative cooler, superlative coolest)
Having a slightly low temperature; mildly or pleasantly cold.
Synonym: chilly
Antonyms: lukewarm, tepid, warm
Allowing or suggesting heat relief.
...
```
# <span id="page-18-0"></span>**3.3** t search

wiki t search  $[-h]$   $[-1 \langle \text{lang} \rangle]$   $[-n \langle \text{num} \rangle]$   $[-no$ -index]  $[-no$ -query]  $\langle \text{title} \rangle$ 

Search for phrases on Wiktionary.

### <span id="page-18-1"></span>**3.3.1 Options and arguments**

#### -n**,** --results <num>

Set the number of results to return. Defaults to 10.

#### --no-index

Don't index results Sets --no-query.

#### --no-query

Don't ask for a phrase query.

### <span id="page-18-2"></span>**3.3.2 Inherited options and arguments**

#### -l**,** --lang <lang>

ISO 639-1 language code of localized Wiktionary to use. Defaults to en.

#### <title>

Name of phrase to interact with.

# <span id="page-19-0"></span>**3.3.3 Examples**

```
$ wiki t search "effect"
(1) effect
 (2) to the effect
 (3) take effect
 (4) in effect
 (5) come into effect
 (6) adverse effect
 (7) Seebeck effect
(8) domino effect
(9) Peltier effect
(10) put into effect
Enter phrase index
> 8
domino effect
--------------------------------------------------------------------------------
== English ==== Etymology ==An allusion to a row of dominoes in which the fall of one leads to a cascade of
falling pieces.
=== Noun ===
domino effect (plural domino effects)
The situation in which one event sets off a chain of additional events.
(politics, historical) The theory that, if South Vietnam fell to Communism, it
would be followed by Cambodia, Laos, additional Southeast Asian countries, other
Asian countries, and likely even elsewhere.
Synonym: domino theory
```
# <span id="page-20-0"></span>**3.4** t revision

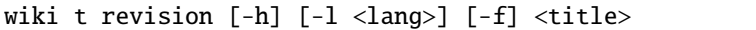

View revision history and live revisions of articles

# <span id="page-20-1"></span>**3.4.1 Options and arguments**

#### -f**,** --feed

View live revision feed New revisions will automatically print to terminal as the command is left running Exact phrase is required *(fuzzy searching in the works)*

### <span id="page-20-2"></span>**3.4.2 Inherited options and arguments**

#### -l**,** --lang <lang>

ISO 639-1 language code of localized Wikipedia to use. Defaults to en.

#### <title>

Name of phrase to interact with.

# <span id="page-20-3"></span>**3.5** t http

wiki t http  $[-h]$   $[-j]$   $[-1 \langle lang \rangle]$   $[\langle params \rangle \dots]$ 

Request HTTP GET requests to the Wiktionary API.

### <span id="page-20-4"></span>**3.5.1 Options and arguments**

#### $<$ params $>$

Parameters to pass to the Wiktionary API. Parameters take the form of key=value and are sperated by spaces to pass as individual arugments.

If --json is set, <params> will take one argument as a JSON.

-j**,** --json

Take <params> as JSON.

# <span id="page-21-0"></span>**3.5.2 Inherited options and arguments**

#### -l**,** --lang <lang>

ISO 639-1 language code of localized Wikipedia to use Defaults to en.

# <span id="page-21-1"></span>**3.5.3 Examples**

```
$ wiki t http format=json action=query prop=info titles=quizzacious | jq
{
  "batchcomplete": "",
  "query": {
    "pages": {
      "4987614": {
        "pageid": 4987614,
        "ns": 0,
        "title": "quizzacious",
        "contentmodel": "wikitext",
        "pagelanguage": "en",
        "pagelanguagehtmlcode": "en",
        "pagelanguagedir": "ltr",
        "touched": "2022-05-23T09:18:18Z",
        "lastrevid": 60294187,
        "length": 484
      }
    }
 }
}
```

```
$ wiki t http -j '{"format":"json","action":"query","prop":"pageviews","titles":"NFT",
˓→"pvipdays":14}' | jq
{
  "batchcomplete": "",
  "query": {
   "pages": {
      "7990038": {
        "pageid": 7990038,
        "ns": 0,
        "title": "NFT",
        "pageviews": {
          "2022-05-09": 4,
          "2022-05-10": 8,
          "2022-05-11": 7,
          "2022-05-12": 5,
          "2022-05-13": 8,
          "2022-05-14": 4,
```
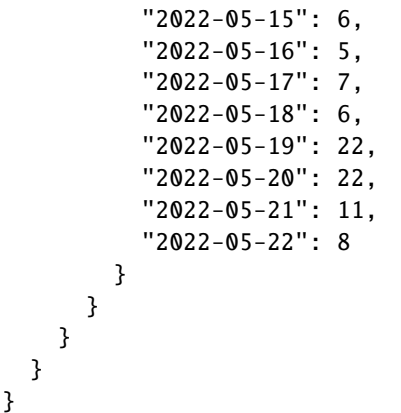